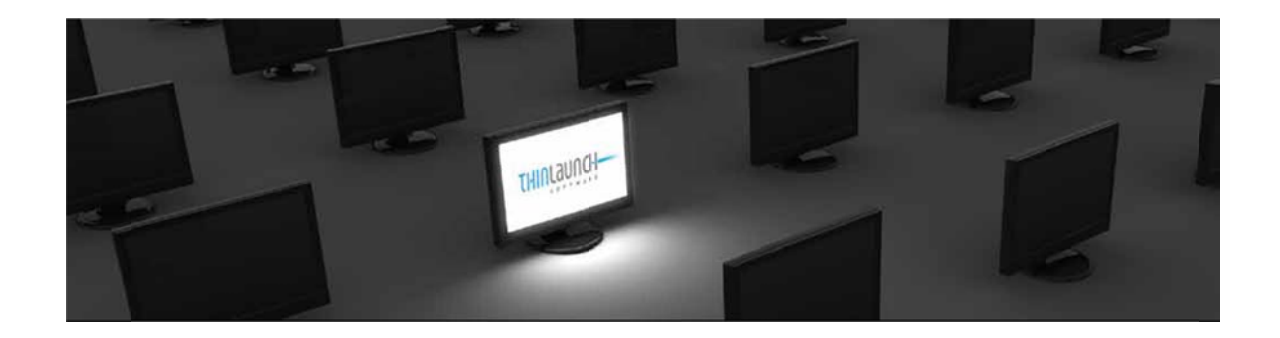

# Thin Browse<sup>®</sup> White Paper

## November 2013

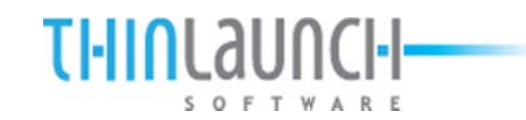

# Thin Browse<sub>®</sub> v2.2

## **Introduction**

This document is intended for use as a general overview of Thin Browse. Thin Browse is available for download and can be easily installed and configured in a matter of minutes for evaluation purposes. Please visit the "Try It" area of our website, www.thinlaunch.com for download information.

- Thin Browse is installed locally on a user device using a standard .msi file
- Thin Browse is easily configured using Thin Browse Builder
- Thin Browse provides controls for Microsoft Internet Explorer Browser functionality
- Thin Browse securely and completely controls the user browser experience

#### **Overview of Thin Browse**

Thin Browse is an easy to use application designed to define, control and enforce browser usage and policy. Thin Browse is configured and managed via the Thin Browse Builder configuration tool. Builder is an intuitive tool that creates a configuration xml file which is then "consumed" by Thin Browse. Thin Browse sits on top of Internet Explorer as the user access point for IE browsing functions. Although the underlying Internet Explore functionality is utilized by Thin Browse, the actual user IE browser shell is replaced by the Thin Browse application. In addition to controlling browser functionality, Thin Browse also allows for configuration and control of local "custom" applications that can run within the browser window if needed.

#### **Thin Browse Use Case Examples**

Four primary use case examples for Thin Browse have emerged:

Case 1: Control access to either internal or external host names or IP addresses. Web based access to virtual desktops or virtual applications can easily be configured and deployed. Examples include Citrix Web Interface / Storefront, VMware Horizon View and Microsoft Office 365 Suite. Thin Browse is quickly configured to limit access to specific IP addresses or host names for individual users or groups of users.

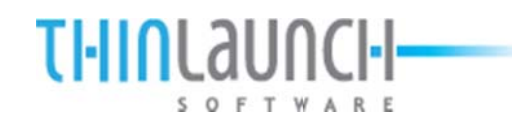

Case 2: Control access to external websites. Thin Browse is quickly configured to control which internet destinations are allowed for individual users or groups of users. A recurring example has been controlling a user's browsing to only designated, specific websites or portals. Single or multiple internet site locations can be configured in minutes for a user or group of users.

Case 3: Control access to web based applications. Thin Browse is quickly configured to control access to a web based application or connection.

Case 4: Combinations of multiple individual use cases into one, standard, browser based user experience that can be easily deployed.

#### **Installing Thin Browse**

Thin Browse is packaged as a standard Windows .msi file and can be deployed and managed like any other Windows application. Thin Browse installation options include two components. The first component is Thin Browse Builder and the second is the Thin Browse browsing application. Thin Browse normally runs as a standalone application and does not require the installation of Thin Browse Builder on an individual client device.

Thin Browse Builder is general installed only on Administrator workstations and is used to create the xml configuration file consumed by Thin Browse.

The Thin Browse browser application can be installed locally or be distributed and managed using any standard msi capable software distribution tools. (SCCM, others) Thin Browse is also compatible with web servers.

Pre requisites include .net 2.0 or later and Internet explorer - version 7, 8, 9, 10 or 11 on the client device. (Desktop, Laptop, Thin Client)

Thin Browse is compatible with Windows 2000, Windows XP, Windows Vista, Windows 7, Windows Win TPC (Thin PC) and Widows 8. Thin Browse is also compatible with Windows XP Embedded, Windows Embedded Standard 7 and 8, and for use on hardware thin client devices.

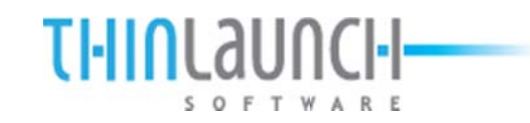

## **Thin n Browse B Builder**

Builder is an intuitive, easy to use GUI tool that creates the xml file used by Thin Browse. It allows for quick and easy configuration of the user browser experience and controls nearly every browser function imaginable. Multiple builder files can be created, saved and distributed based on user requirements and segmentation.

The Thin Browse configuration file can be centrally located on a web server, file share or other location available to the device. This capability allows for quick and easy distribution of the initial Thin Browse configuration file and / or updated configurations.

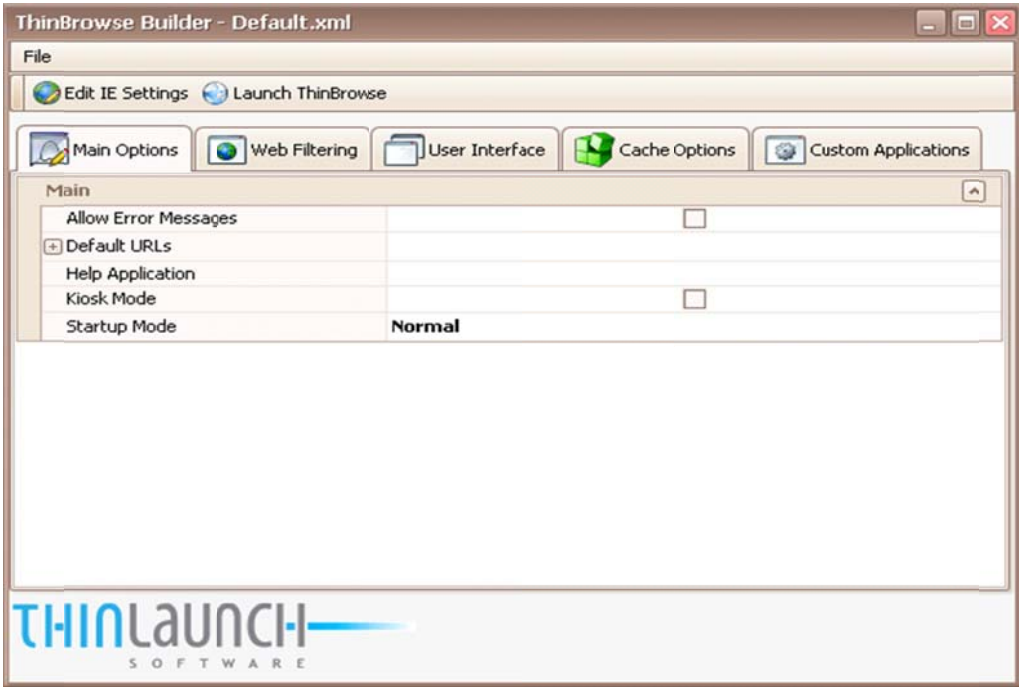

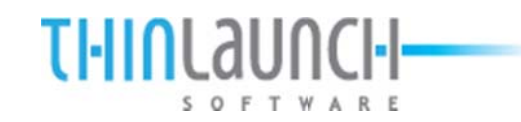

#### **n Browse**

The Thin Browse browser experience is both familiar and intuitive for the user. The look and feel will be familiar to any user accustomed to browsing.

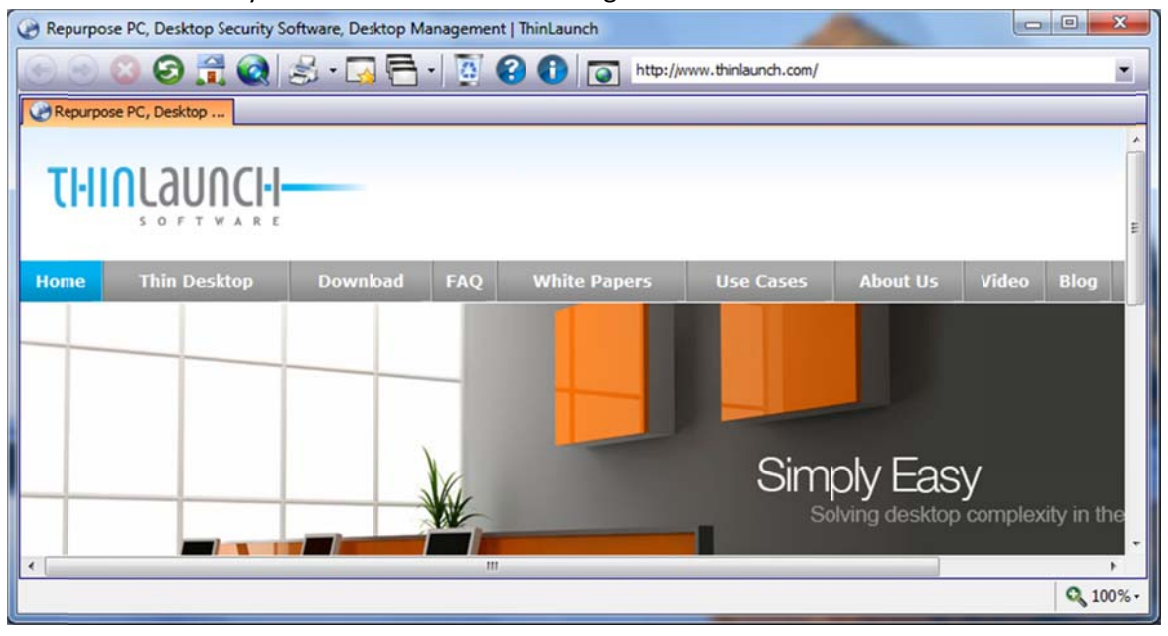

### **Licensing** requirements

Thin Browse is licensed on a per client basis. Standard licensing activation requires internet access to activation.thinlaunch.com. Additional licensing options are available.

## **Thin n Desktop® ® Compat tibility**

Thin Browse is completely compatible with Thin Desktop. Approximately 50% of Thin Browse customers also use Thin Desktop to launch and monitor Thin Browse on end user client devices.